# PROFI-SCHUSS

copyright  $©$  1996-2009 by Albert Orterer, Kalkofenstr. 38, D-83646 Wackersberg Tel.: +49-(0)8042/8063 Fax: +49-(0)8042/509449 Internet: **[http://www.profi-schuss.de](http://www.profi-schuss.de/)**

# **Schnittstellenbeschreibung: Datenübernahme vom Sius-System**

Es gibt im Hauptmenü einen neuen Menüpunkt "Schnittstellen". Darunter gibt es die Möglichkeiten der Übernahme der Ring- bzw. Teilerwerte sowie Übergabe und Übernahme von Teilnehmerdaten.

## **Übernahme von Ring- bzw. Teilerwerten**

Es wird als erstes nach der CSV-Datei gefragt, aus der die Schussdaten von Sius übernommen werden sollen.

Für Dateiname und Pfad, Unterpfade dürfen jeweils nur 8 Zeichen (keine Sonderzeichen "+- ,.\*", etc.) verwendet werden!

Beispiel: C:\PRSCHUSS\W2006\siusdat.csv

Die Datei muss als Feldtrennzeichen ";" haben. Als Dezimalzeichen gilt der Punkt ("."). Als nächstes wird nach der Disziplin gefragt, in welche die Daten eingelesen werden sollen.

Es kann in Disziplinen eingelesen werden, die mit Wertung "Ringe", "Ringe Jahresdisziplin", "Meisterschaft", "Teiler" oder "DSB-Wertung" angelegt wurden (mit welcher Wertung eine Disziplin angelegt wurde sieht man mittels "Disziplin anzeigen" in der Fensterüberschrift).

Außerdem wird abgefragt, ob die Disziplin vor dem Einlesen geleert werden soll (notwendig wenn bereits vorher ein Zwischenstand eingelesen wurde).

Es werden nur Matchschüsse (3. Feld = "1") übernommen. Als Ringwert wird das Feld "Primärwertung" (2. Datenfeld) gelesen.

Bei der Demoversion werden nur Teilnehmerdaten der Teilnehmer-Nrn. 1 bis 10 eingelesen.

Bei einer Disziplin mit Wertung "Teiler" fließen nur die Teilerwerte in die Disziplin, die kleiner sind als der Maximalwert, der für diese Disziplin eingestellt wurde (einzustellen unter "Eingabe Ringe Teiler" nach Auswahl der Disziplin).

Bei einer Disziplin mit Wertung "Ringe", "Ringe Jahreswertung" oder "Meisterschaft" werden jeweils so viele Schüsse addiert, bis die "Anzahl Schuss je Serie" erreicht wird, die bei der Anlage der Disziplin eingetragen wurde (Standard-Wert = 10). Nur volle Serien werden nach PROFI-SCHUSS übernommen.

Bei Wertung "Meisterschaft" wird damit die Ergebnissortierung nach Gesamtergebnis, letzte Serie, vorletzte Serie, usw. erreicht (wie bei manuellen Eingaben oder Übernahme von einer Ringlesemaschine).

Bei einer Disziplin mit Wertung "DSB-Wertung" werden fix 10 Schüsse zu einer Serie zusammengefasst. Dabei wird wie folgt gerechnet: Punkte = 100 - Serienergebnis + bester Teiler der Serie

Die DSB-Punkte werden je volle Serie gespeichert.

# **Übergabe der Teilnehmerdaten an Sius**

Die Teilnehmerdaten können in eine CSV-Datei ausgegeben werden, die Sius einlesen kann. Der Dateiname kann beliebig festgelegt werden. Für Dateiname und Pfad, Unterpfade dürfen aber jeweils nur 8 Zeichen (keine Sonderzeichen "+-,.\*", etc.) verwendet werden! Beispiel: C:\PRSCHUSS\W2006\siusteil.csv

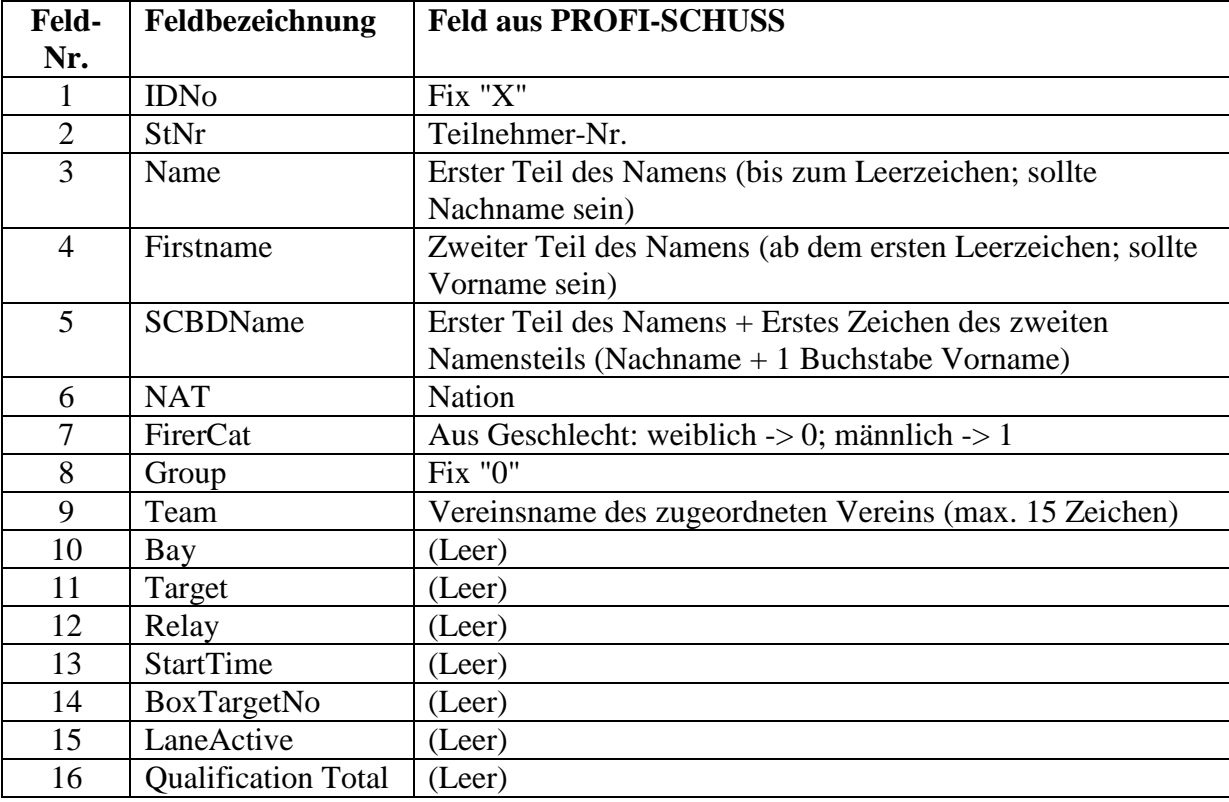

Folgende Felder werden in die Datei gefüllt:

## **Übernahme der Teilnehmerdaten**

Die Teilnehmerdatei muss vorher in PROFI-SCHUSS angelegt sein (Namens-Daten sind noch leer) mit der entsprechenden Anzahl Teilnehmer (bis mindestens zur größten Teilnehmernummer).

Vom Sius-System können die Teilnehmerdaten (Namen) aus der Startlistendatei (csv-Datei) übernommen werden. Der Dateiname kann ausgewählt werden. Für Dateiname und Pfad, Unterpfade dürfen jeweils nur 8 Zeichen (keine Sonderzeichen "+-,.\*", etc.) verwendet werden!

Beispiel: C:\PRSCHUSS\W2006\siusteil.csv

Die Datei muss als Feldtrennzeichen ";" haben.

Es werden Nachname + Vorname als Name, Nation in das Feld Nation und das Geschlecht (sofern es aus der Schützenkategorie eindeutig hervorgeht) übernommen.

## **Übernahme von Finalergebnissen**

Im Menü "Finale", Untermenü "Maschineneinstellungen" kann ein Pfad mit Dateiname eingetragen werden, aus dem die Finaldaten vom Sius-System gelesen werden sollen.

Für Dateiname und Pfad, Unterpfade dürfen jeweils nur 8 Zeichen (keine Sonderzeichen "+- ,.\*", etc.) verwendet werden! Beispiel: C:\PRSCHUSS\W2006\siusfin.csv

Bei "Finale", "Teilnehmer und Ergebnisse erfassen" müssen die Teilnehmer-Nrn. und die Vorkampf-Ergebnisse eingetragen werden.

Falls der Dateiname mit Pfad (wie im Absatz vorher beschrieben) eingetragen ist, so werden durch Anklicken des Knopfs "auswerten" die Daten nicht von einer Auswertmaschine eingelesen, sondern von der entsprechenden Datei, die durch das Sius-System fortlaufend aktualisiert wird.

Durch jeder Aktualisierung durch das Sius-System können durch weiteres Anklicken von "auswerten" die Daten in PROFI-SCHUSS aktualisiert werden.

Die Zuordnung vom Sius-System auf den Teilnehmer in PROFI-SCHUSS erfolgt über die Teilnehmer-Nr. (Bahn-Nr. spielt keine Rolle).

Übernommen werden je Schütze alle Werte, die bei Matchwertung (3. Datenfeld) "8" (Finalschuss) eingetragen haben. Die Ringzahl wird aus dem 2. Datenfeld (Primärwertung) übernommen.